#### Software and Programming I

# **Introduction** Basic elements of Java

#### Roman Kontchakov / Carsten Fuhs

Birkbeck, University of London

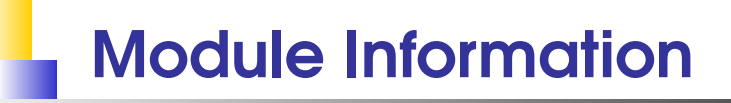

- Time: Thursdays in the Spring term
- Lectures: MAL B04 (A–H: 2–3.30pm, I–Z: 3.30–5pm) MAL B20 (A–L: 6–7.30pm, M–Z: 7.30–9pm)
- **Labs: MAL 109 (2–5pm) and MAL 414/415 (6–9pm)**
- **Dptional tutorial hour:** MAL 109, 5-6pm
- web: [http://www.dcs.bbk.ac.uk/˜roman/sp1](http://www.dcs.bbk.ac.uk/~roman/sp1) moodle (<http://moodle.bbk.ac.uk>)

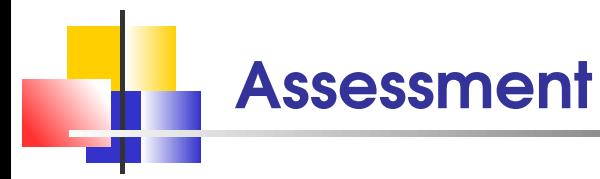

 $\blacksquare$  In-Class Tests (weeks 5 & 11):  $20\%$  (10% & 10%)

**Programming Exercises 5%** 

if you do not complete all exercises by week 10 then you will not be able to sit In-Class Test 2 and you will get 0 marks for the exercises

■ Two-hour examination in summer 2020: 75%

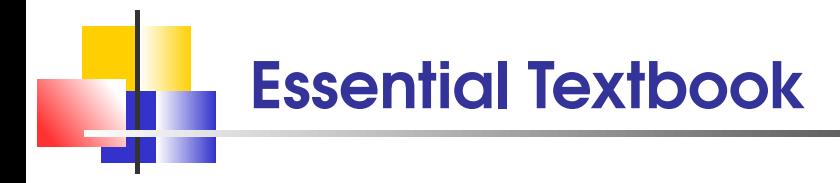

Cay Horstmann Java for Everyone 2nd edition John Wiley & Sons, 2013

1st edition John Wiley & Sons, 2010

book also available **online** via BBK library, see [http://www.dcs.bbk.ac.uk/˜roman/sp1/](http://www.dcs.bbk.ac.uk/~roman/sp1/)

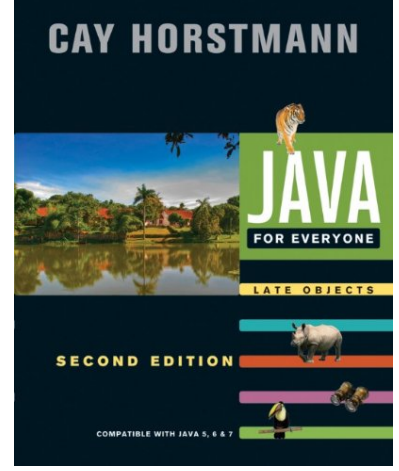

the module draws on Chapters 1–9 and 12 the lab classes are based on exercises suggested in JFE SP1 2020-01 3

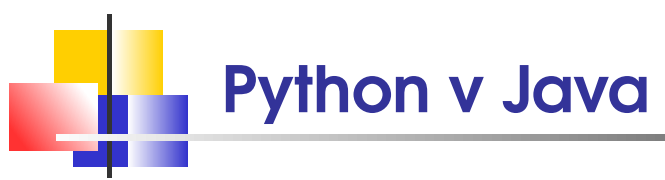

Introduction to Programming was in Python. Why learn Java?

- **Python particularly suitable for first steps**
- **Java widely used for large software systems**
- concepts carry over
	- from one programming language to another
- main difference: Java is **statically typed**
- **goal: be(come) comfortable with** more than one programming language

### **Syllabus**

- **primitive data types and strings**
- branching and loops
- arrays
- **objects and classes**
- methods and constructors
- **I** instance and static variables and methods
- inheritance and polymorphism
- **object-oriented design**
- **n** input/output
- basic data structures and algorithms

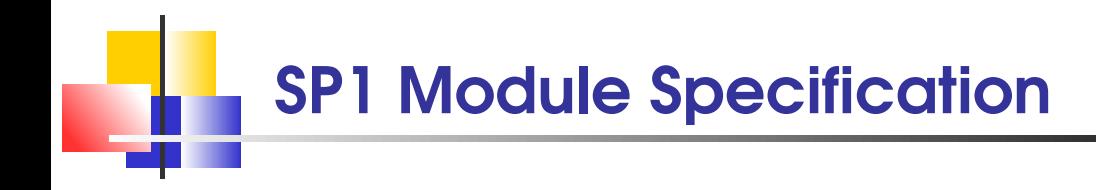

Software and Programming I is a Level 5 module Introduction to Programming is a Level 4 module

Software and Programming I is **15 credits** each credit is worth 10 hours of study **150 hours** 

term = 11 weeks = 33 hours of classes

any difficulties  $\Longrightarrow$  attend tutorials (MAL 109, 5–6pm)

```
Python:
   n = "World"
   print("Hello. " + n + "
```
#### My First Program

```
1^* HelloWorld.java
2 Purpose: printing a hello message on the screen
3 * /4 public class HelloWorld {
5 // each program is a class (week 6)
6 // almost everything in Java is an object
7 public static void main(String[] args) {
8 String n = "World";
9 System.out.println("Hello, " + n + "!");
10 }
11 }
```
**NB.** watch out for **semicolons** — they are compulsory NB, names and reserved words are **case-sensitive** SP1 2020-01 **7** 

### My First Program: Layout Style 2

```
1 /* HelloWorld.java
2 Purpose: printing a hello message on the screen
3 * /4 public class HelloWorld
5 { // opening curly brackets on the new line
6 // each program is a class
7 public static void main(String[] args)
8 {
9 String n = "World";
10 System.out.println("Hello, " + n + "!");
11 }
12 } // closing curly brackets directly below
```
NB. different styles of curly bracket layout (indentation is irrelevant) SP1 2020-01 8

### My First Program: No Style

1 /\* HelloWorld.java Purpose: printing a hello message on the screen \*/ public class HelloWorld { public static void main(String[] args)  $\{$  String n = " World"; System.out.println("Hello,  $" + n + "!"$ ); } } // all in a single line

the Java compiler is happy, but . . .

**NB:** println prints the argument and moves the cursor to the new line (ln comes from 'line')

print simply prints the argument

see <http://docs.oracle.com/en/java/javase/13/docs/api/java.base/java/io/PrintStream.html> SP1 2020-01 9

#### Java Development Environments

- Java Development Kit (JDK), Java SE 8 /13 Standard Edition
- **BlueJ**

(a public project to make programming in Java easier)

IntelliJ

(extensible,

free software with a proprietary commercial edition)

#### Eclipse

(multi-language and extensible,

free and open source software)

#### Java Compilation and JRE

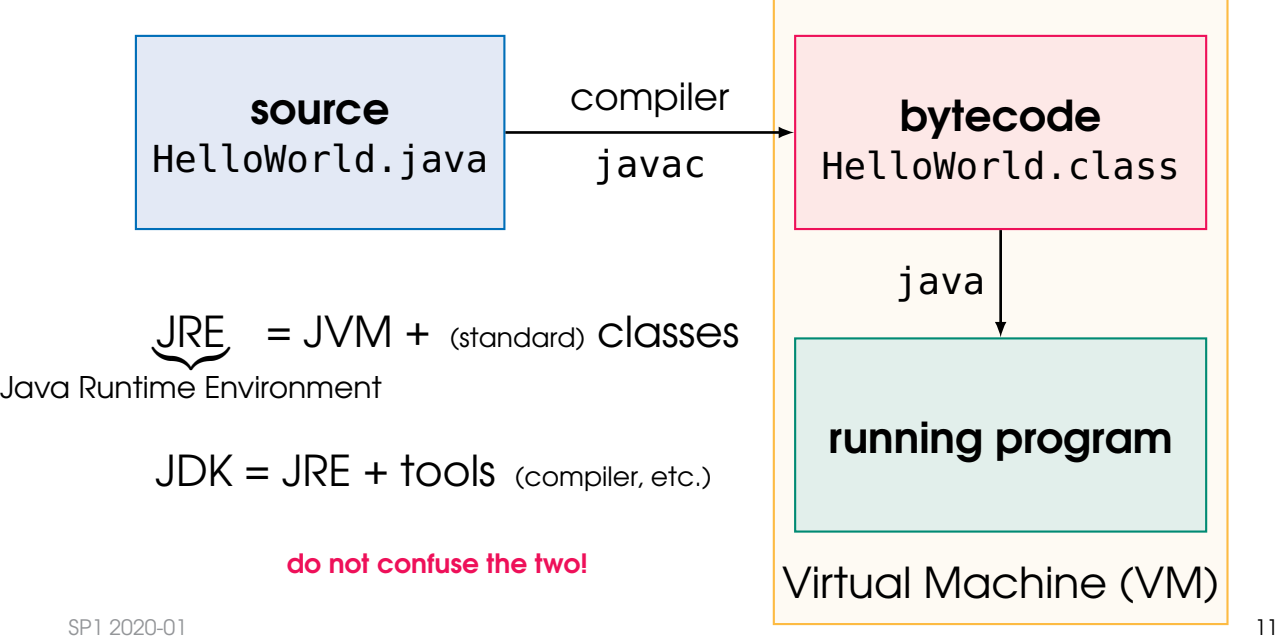

Java Bytecode: Example

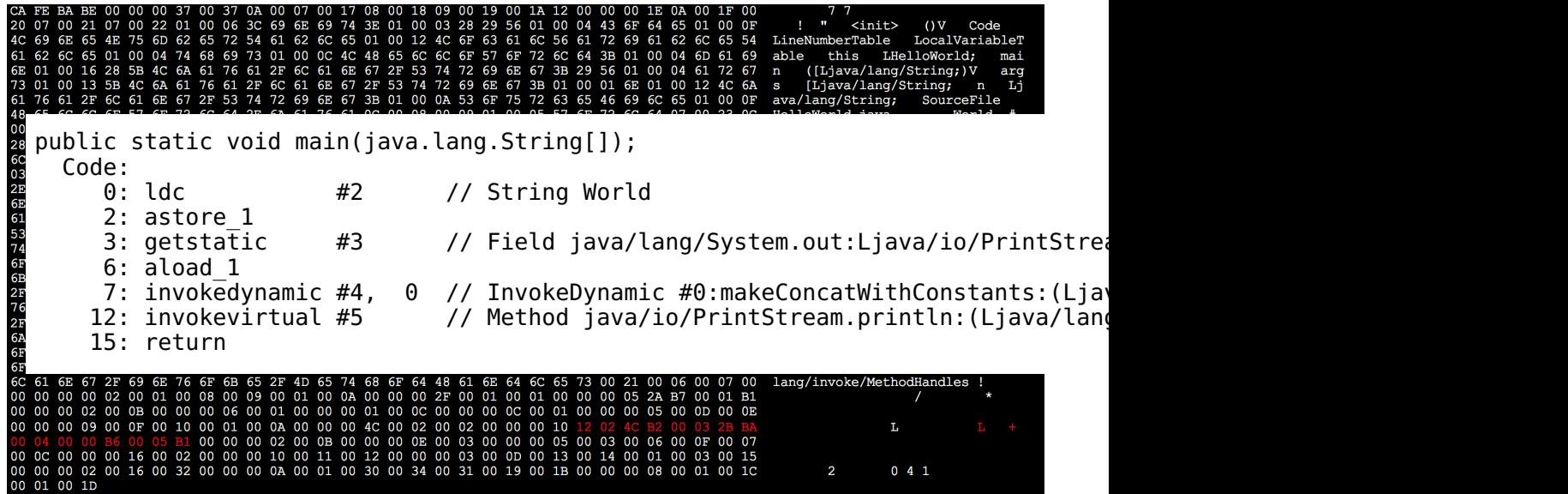

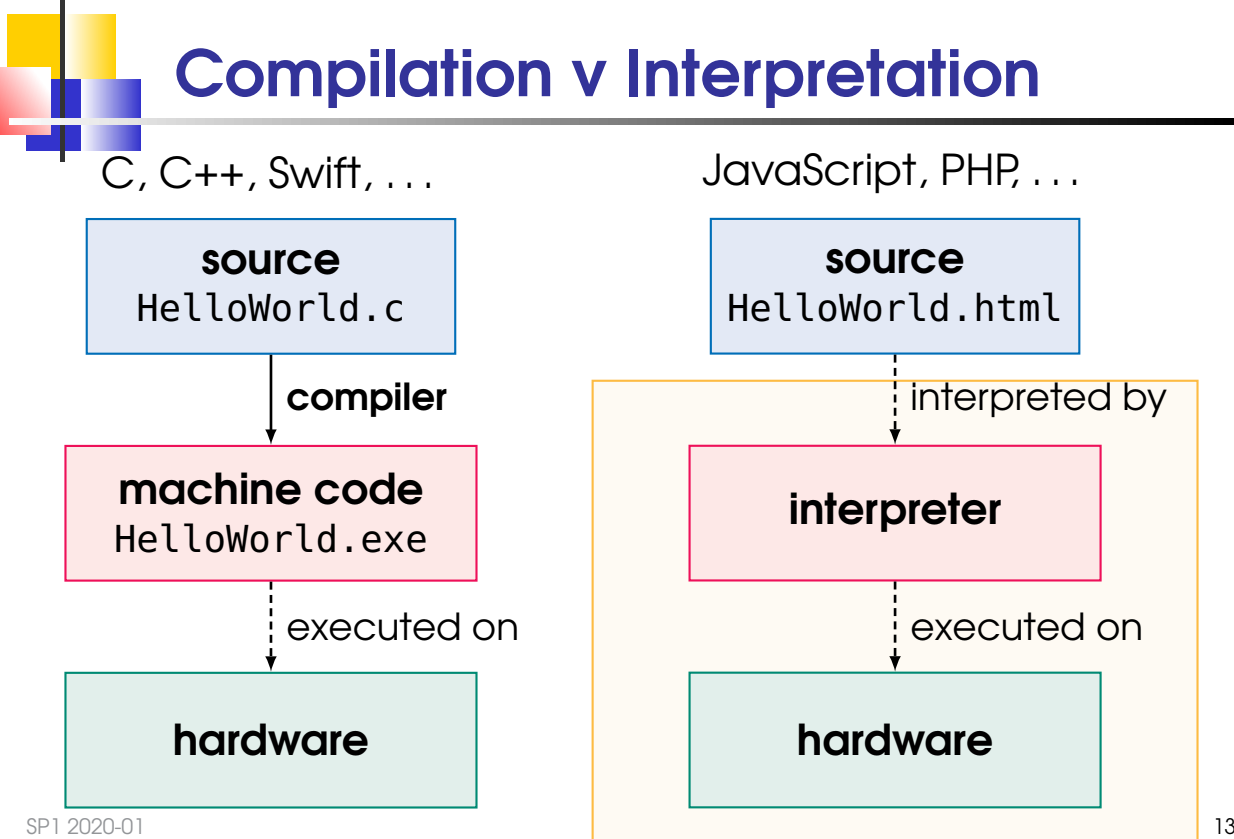

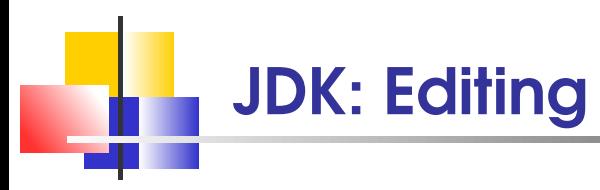

- source code can be edited in any text editor (e.g., Notepad, emacs, . . . )
- **MS Word caveat:** by default, Word does not save in ASCII text format
- make sure to save the code before compiling!
- $\blacksquare$  the file name must be the same as the name of the class (with the .java extension) (case sensitive!)

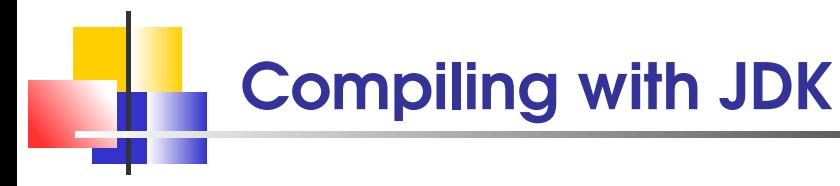

invoke the command-line compiler:

javac <source>.java

- compiles <source> and all classes it depends on into **Java bytecode** files (<source>.java, etc.)
- **for example:**

javac HelloWorld.java

produces the file HelloWorld.class

(provided there are no errors)

make sure the compiler and JVM are in the command path (PATH)

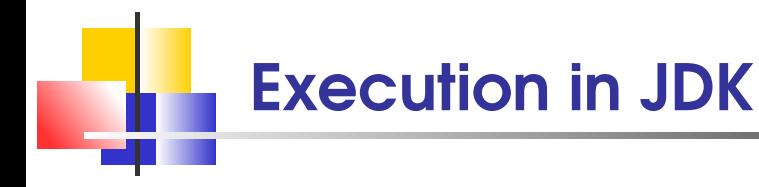

- starting the Java Virtual Machine (JVM): java <source>
- the named class is loaded and execution is started (other classes are loaded as needed)
- only possible if the class has been **compiled** into Java bytecode

How does the JVM know where to start the execution?

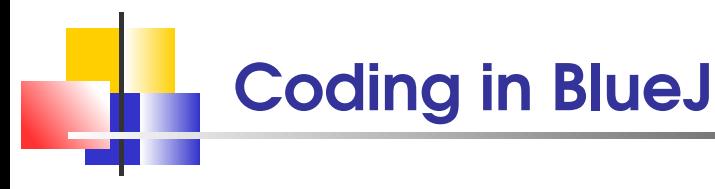

- BlueJ organises files into **projects**, stored in project-specific directories on disk do not forget to backup!
- **types of BlueJ files:** 
	- bluej.pkg: contains information about classes in the package (one per package)
	- bluej.pkh: backup of the package file
	- \*.java: Java source code (text files, one per class)
	- \*.class: Java bytecode (binary, one per class)
	- \*.ctxt: BlueJ context file with extra information about the class (one per class)

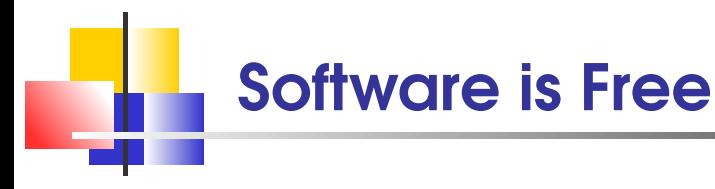

- available on BBK's network
	- JDK (allows one to compile and execute programs)
	- BlueJ (preferred Java IDE)
- **Example 2 installing BlueJ for home use** 
	- download JDK from

<http://www.oracle.com/technetwork/java/javase/downloads>

download BlueJ from

<http://www.bluej.org>

**BlueJ** tutorial

<http://www.bluej.org/tutorial/tutorial-v4.pdf>

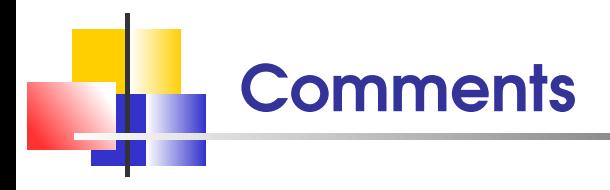

```
1 /* this is a block comment
2 comments provide additional information
3 that is not readily available in the code itself
4 comments are ignored by the Java compiler */
5 public class HelloWorld {
6 // this is a single-line comment
7 public static void main(String[] args) {
8 String n = "World";
9 System.out.println("Hello, " + n + "!");
10 }
11 }
```
NB: Python uses # for single-line comments

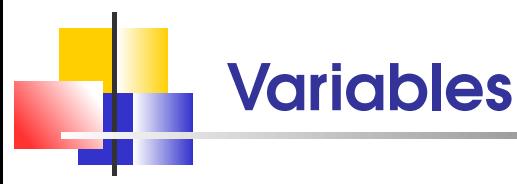

A variable is a storage location with a name

cansPerPack

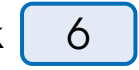

- Every variable must be **declared** before its first use<br>  $\frac{1}{2}$  (unlike in Python) otherwise, a **compile-time** error
- When declaring a variable, you specify
	- the **type** of its values
	- and optionally its **initial value**

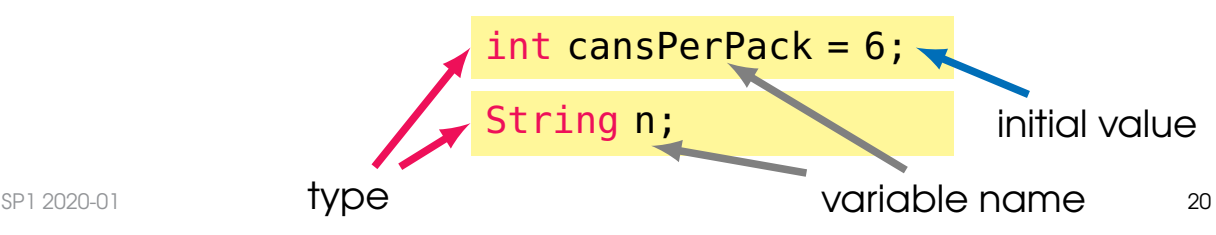

### Variable Names (aka Identifiers)

variable names must start with a letter (or  $\sim$  or \$), the remaining characters must be letters,  $\overline{z}$ , \$ or digits (but cannot be a reserved word)

**identifiers are case-sensitive** 

by convention, variable names start with a lower-case letter

Q: cansPerPack cans\_per\_pack cans per pack X  $-Lc$ ansperpack **CaNsPeRpAcK** 

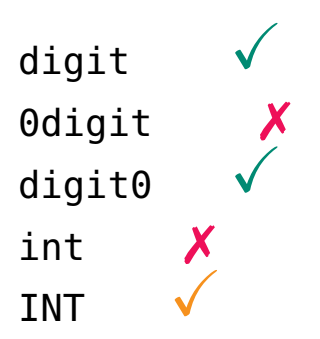

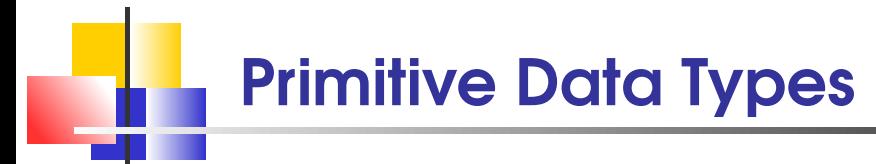

**no** int 32-bit two's complement integer

(-2,147,483,648 to 2,147,483,647 )

Integer.MIN\_VALUE

Integer.MAX\_VALUE

- long 64-bit two's complement integer
- short 16-bit two's complement integer
- byte 8-bit two's complement integer
- double double-precision 64-bit IEEE 754 floating point
- **Filoat single-precision 32-bit IEEE 754 floating point**
- boolean Boolean value (true or false)
- char 16-bit Unicode character

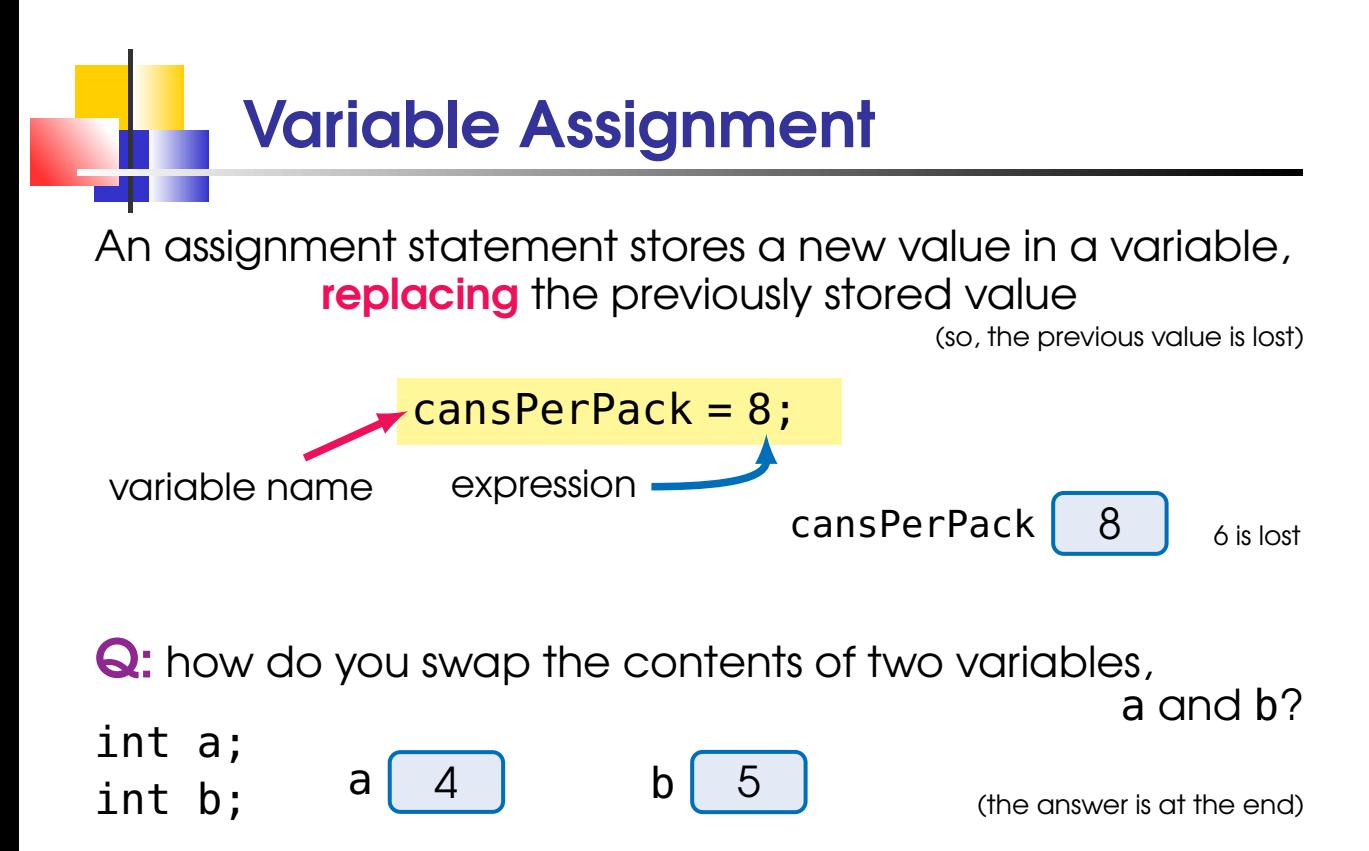

# Assignment v Equality

The assignment operator = **does not** denote mathematical equality

#### Q: what is the meaning of

- 
- $x = x + 1$ ; 1. take the current value of x
	- 2. evaluate  $x + 1$
	- 3. assign the resulting value to the variable x

#### Use **==** to compare numbers — more in week 2

Pascal uses := for assignment and = for equality  $\mathbb{Z}^2$ 

"Software is getting slower more rapidly than hardware becomes faster"

(Niklaus Wirth, 1995)

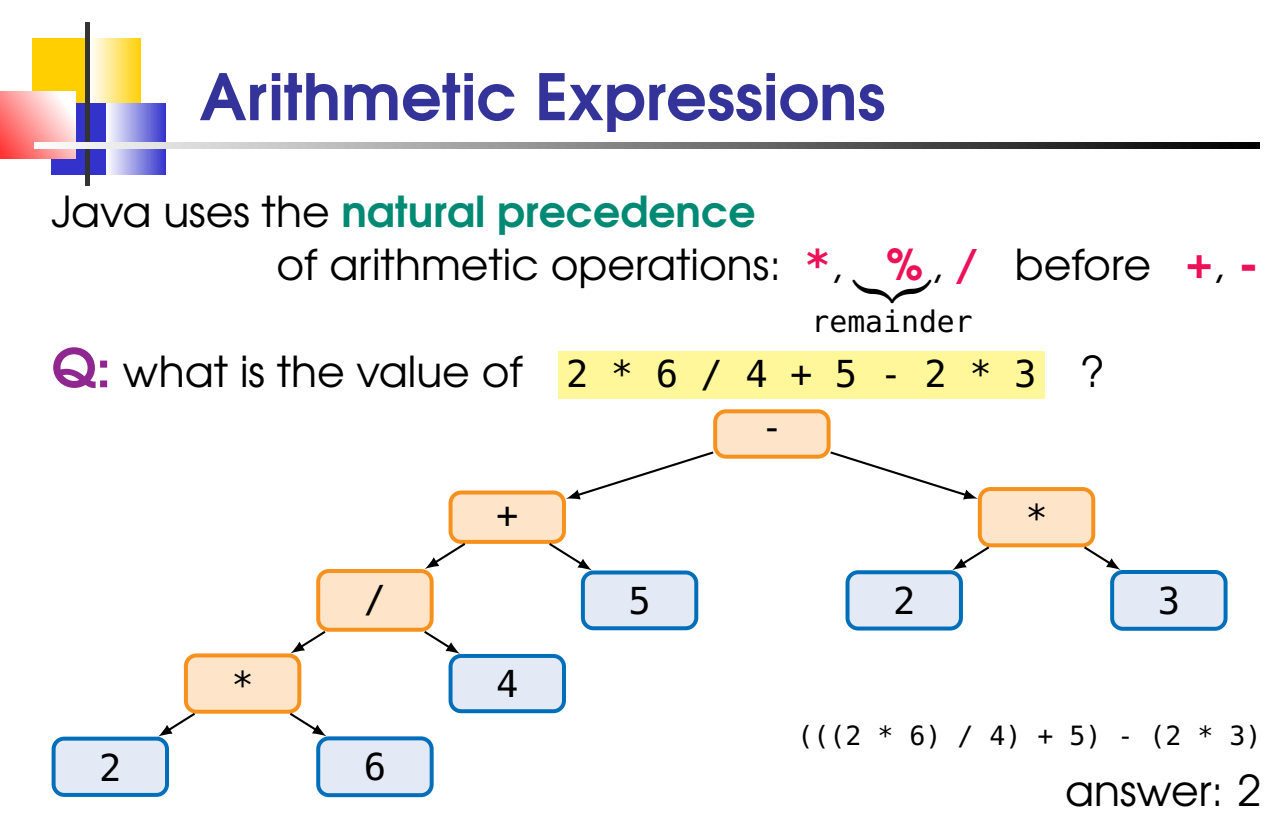

#### Expressions are Typed

#### Java uses the natural precedence of arithmetic operations: **\***, %, **/** before **+**,  if in doubt, use brackets

**Q:** what is the value of  $2 * 6.0 / (5 + 3) - 2 * 3$  ?

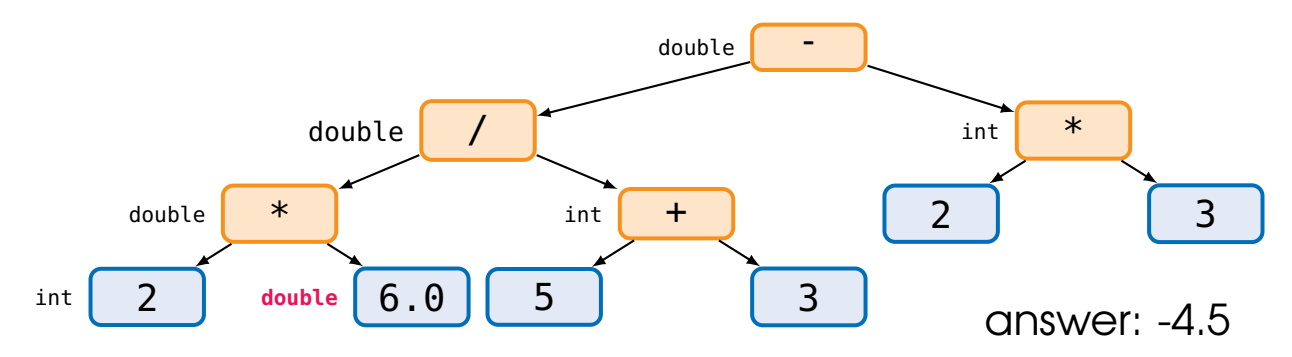

## Integer Arithmetic Operations

if one argument is double then the result is double if both arguments are int then the result is int (rounded toward 0)

**Q:** what is the value of  $2 * 6 / (5 + 3) - 2 * 3$  ?

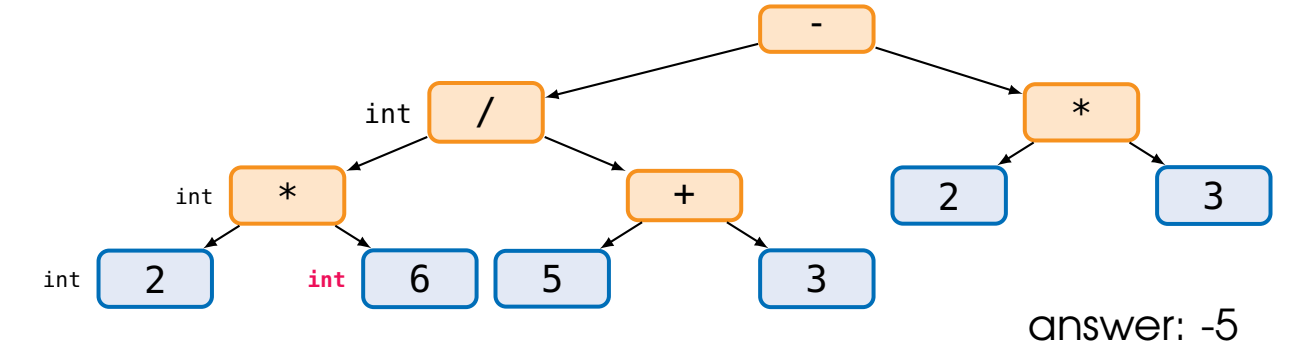

#### **NB:** beware of the **unintended integer division**

SP1 2020-01 (unlike Python, Java uses / for both floating-point and integer division) 27

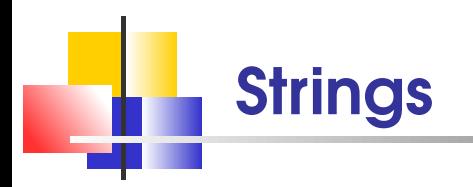

- strings are sequences of characters:  $String$  name =  $"index.html"$ ; literal
- the length method yields the number of characters in the string:

```
int len = name.length();
```
the empty string "" is of **length** 0

 $\blacksquare \setminus "$ , \n, \\, \' are examples of **escape sequences** 

(double quotes, new line, backslash, quotes) (ilke in Python)

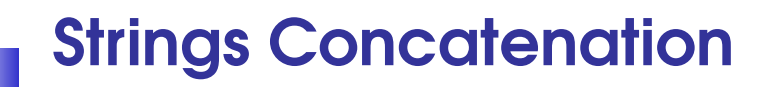

use the + operator to **concatenate** strings  $\mathcal{L}_{\mathcal{A}}$ 

```
String name = "Harry";
String lastname = "Morgan";
String fullname = name + " " + lastname;
```
**NB:** whenever one of the arguments of  $+$  is a string, the other argument is **converted** to a string

(in Python, conversion function str() is needed)

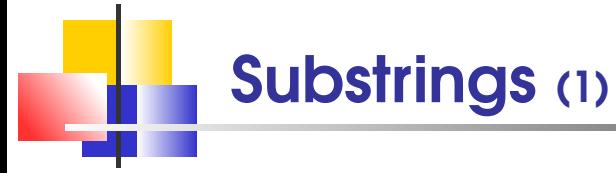

- string **positions** are counted starting with **0** String name = "index.html";  $\vert$  ind e x . h t m l position 0 1 2 3 4 5 6 7 8 9
- substring( $i,j$ ): string made up of the characters starting at position  $i$  and containing all the characters up to, but not including, the position  $\boldsymbol{j}$ :

String filename =  $name.substring(0,5)$ ;

**NB: no negative** positions! (unlike in Python) String last = name.substring(name.length() -  $1$ , name.length());

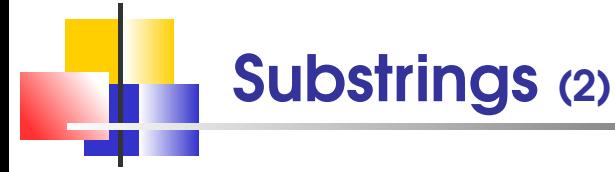

- string **positions** are counted starting with **0** String name = "index.html";  $\vert$  index.html position 0 1 2 3 4 5 6 7 8 9
- substring( $\bm{i}$ ): all characters from the position  $\bm{i}$ to the end of the string:

String  $ext = name.substring(name.length() - 4);$ 

these are examples of instance methods of the class String (week 6): use variable.method-name, not function(variable) like in Python

there is no string format operation, like % in Python; use String.format instead [http://docs.oracle.com/en/java/javase/13/docs/api/java.base/java/lang/String.html#format\(java.lang.String,java.lang.Object...\)](http://docs.oracle.com/en/java/javase/13/docs/api/java.base/java/lang/String.html#format(java.lang.String,java.lang.Object...))

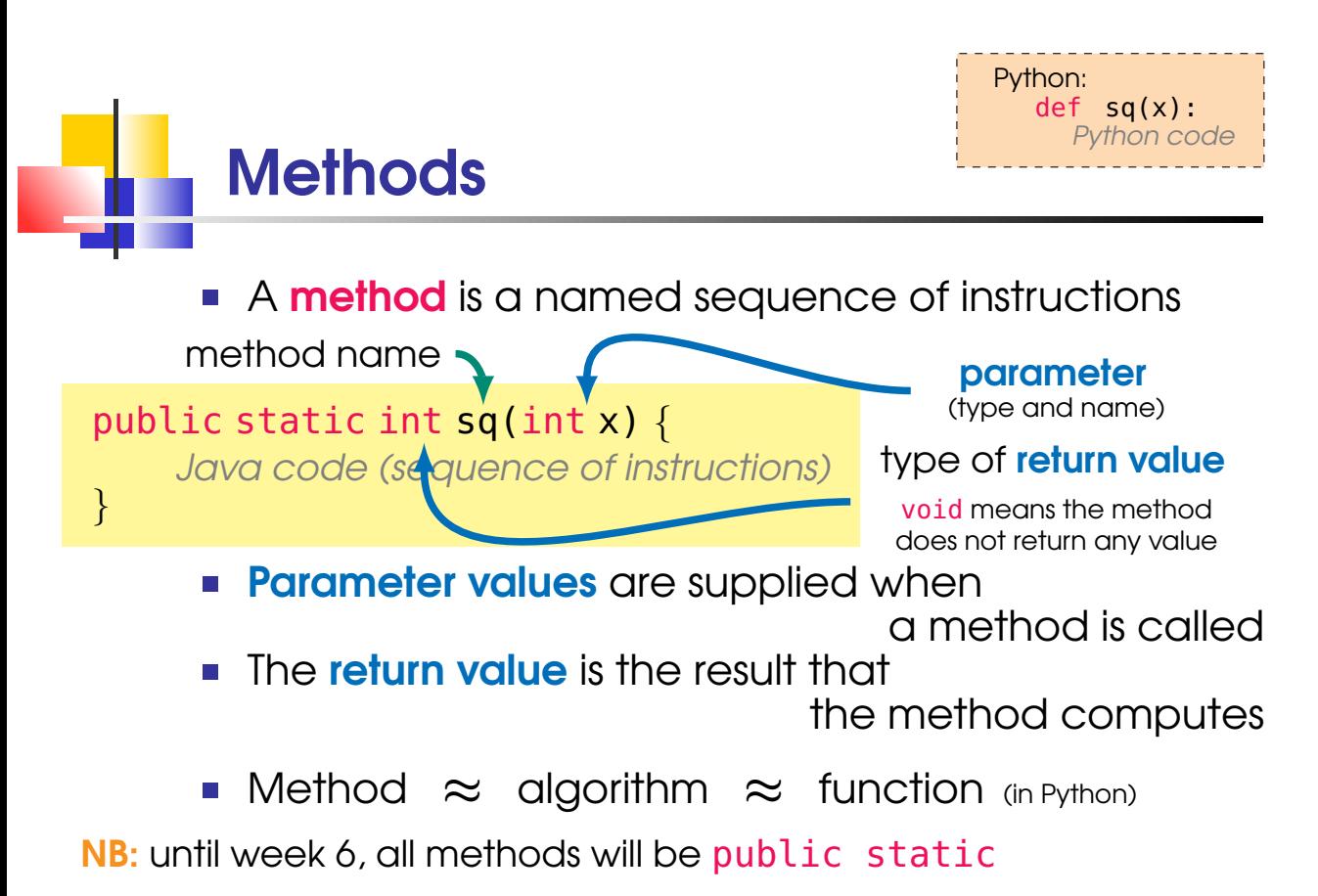

SP1 2020-01 **32** 

#### Some Remarks on Code Structure

- every method must be declared in a class that is, inside the curly brackets in public class class-name  $\{ \ldots \}$
- **a** all **code** should occur in one of the methods (unlike in Python, where code can also be at "top level") until week 6: inside the curly brackets in public static return-type method-name(parameters) { ... } one exception: initialisation blocks are not in the scope of SP1
- **the order of method declarations is not important** (unlike in Python, where a function has to be declared before use)
- Only System.out.println(...), .print, .printf, etc. actually print something on the screen (standard output) return does not print the value

 $SPI 2020-01$  (and System.out.println(...) does not return any value to the program)  $33$ 

### Example:  $y=x^2$  as a Method

```
1 public class PrintSquares {
2 // compute x^23 public static int sq(int x) {
4 // x is a parameter variable
5 int y = x * x; // compute the value
6 return y; // return the value
7 }
8 public static void main(String[] args) {
9 System.out.println(7 + "2=" + sq(7));
10 System.out.println(9 + "^2=" + sq(9));11 \t}12 }
   the output is:
              9ˆ2=81
```
Swapping Values suppose there are two variables  $\int$  int a, b; // the same as int a; int b; how do you swap the contents of a and b?  $a \begin{bmatrix} 4 \end{bmatrix}$  b  $5$  $2 \text{ int } t = a;$   $a \begin{bmatrix} 4 \\ 9 \end{bmatrix}$  b  $5 \begin{bmatrix} 5 \\ 1 \end{bmatrix}$  t  $4 \begin{bmatrix} 4 \\ 4 \end{bmatrix}$  $3a = b$ ; a [ 5 ] b [ 5 ] t [ 4  $4 b = t;$  a [5 ] b [4 ] t [4 SP1 2020-01 35

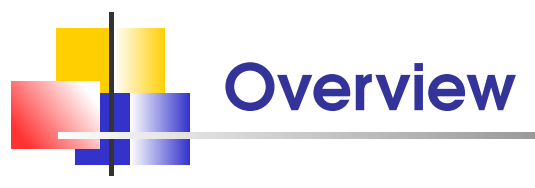

- **Compiler, bytecode and JVM**
- **interpretation v compilation**
- **JDK** and BlueJ
- variables: declaration and initialisation
- **primitive data types**
- **a** arithmetic operations
- strings  $\mathcal{L}_{\mathcal{A}}$
- methods